# Uso de algoritmos de reconhecimento de padrões aplicados ao problema de câncer de pele do tipo melanoma

Rômulo Lopes Frutuoso Instituto Federal de Educação, Ciência e Tecnologia - IFCE Campus Maracanaú Ciência da Computação Email: frutuoso.romulo@gmail.com

Robson da Silva Siqueira Instituto Federal de Educação, Ciência e Tecnologia - IFCE Campus Maracanaú Ciência da Computação Email: siqueira.robson.dasilva@gmail.com

*Abstract*—O presente trabalho visa reconhecer o câncer de pele do tipo melanoma utilizando processamento digital de imagens e algoritmos de reconhecimento de padrões. O trabalho foi dividido em duas etapas: extração de características da imagem, com base na regra ABCD e classificação, que pode ser câncer de pele ou mancha comum. Foram utilizados 5 algoritmos diferentes de reconhecimento de padrões: K-Means, KNN, MLP, DMC, e MAdaline. Os cinco algoritmos conseguiram taxas de acerto acima de 50% sendo o K-Means o que obteve melhor resultado com cerca de 90% de acerto..

## I. INTRODUÇÃO

A área de Processamento Digital de Imagens (PDI) teve grande impulso com o advento dos primeiros computadores digitais de grande porte e o início do programa espacial norteamericano [1]. Nesse contexto, com o aumento da capacidade de processamento dos computadores pessoais, temos grande parte da computação antes efetuada apenas por supercomputadores, sendo efetivamente desenvolvida em máquinas comuns. Assim, o PDI que há algumas décadas era apenas realizado em supercomputadores, pode ser realizado em computadores pessoais.

Consequentemente, muitos problemas reais utilizam PDI, por exemplo, reconhecimento de impressão de polegar (biometria), leitura automática de placa de veículos e inspeção de trilhas de circuito impresso [2]. Uma das áreas médicas onde o estudo se destaca é na dermatologia. Trabalhos vem sendo produzidos [3] e [4], inclusive, com o mesmo propósito, o reconhecimento do câncer de pele do tipo melanoma.

O Melanoma Maligno tem como alguns fatores de risco a exposição em excesso ao sol, pele clara e histórico de câncer de pele na própria pessoa ou membro da família[5], Segundo [3], o primeiro sinal de melanoma uma alteração no tamanho, forma ou coloração de uma mancha existente. A maioria apresenta uma área escura ou azulada, podendo

Jonas Rodrigues Vieira Dos Santos Instituto Federal de Educação, Ciência e Tecnologia - IFCE Campus Maracanaú Ciência da Computação Email: jonascomputacao@gmail.com

Adonias Caetano de Oliveira Instituto Federal de Educação, Ciência e Tecnologia - IFCE Campus Maracanaú Ciência da Computação Email: adonias.ifce@gmail.com

também surgir como um nevo novo, escuro, anormal ou de "aspecto repugnante".

Notamos que, uma das áreas de aplicação do reconhecimento de padrões é a analise de imagens, diagnóstico médico e visão computacional [6]. Neste trabalho o reconhecimento de padrões possui grande participação na classificação das imagens analisadas. Os algoritmos utilizados foram: Distância Mínima ao Centróide (DMC), K-Nearest Neighbor (KNN), Multilayer perceptron(MLP), Multiple Adaline (MAdaline), K-Means.

Contudo, o presente trabalho, tem como objetivo diferenciar imagens que possuem câncer de pele do tipo melanoma de outras que apresentem manchas de pele normais a partir do reconhecimento de imagens utilizando algoritmos de reconhecimento de padrões e técnicas de processamento digital de imagens,

#### *A. Melanoma*

Melanoma é o mais perigoso tipo de câncer de pele e também é a principal causa de morte por doenças de pele. As taxas estão aumentando progressivamente e embora o risco aumente com a idade, ela agora é vista frequentemente em pessoas jovens. [7]

Nos Estados Unidos o melanoma representa o quinto tipo mais comum de novos diagnósticos de câncer em homens e o sétimo tipo mais comum em mulheres [7], sendo predominante em adultos brancos [8].

Embora o câncer de pele seja o mais frequente no Brasil e corresponda a 25% de todos os tumores malignos registrados no país, o melanoma representa apenas  $4\%$  das neoplasias malignas do órgão, apesar de ser o mais grave devido à sua alta possibilidade de metástase.[8]

A cirurgia é o tratamento mais indicado, contudo, quando já está espalhada em outros órgãos (metástase), é incurável na

maioria dos casos. Assim, quando a doença se encontra em estágio avançado tem-se como objetivo aliviar os sintomas e melhorar a qualidade de vida do paciente [8].

*1) Regra ABCD*: A aplicação clínica da regra ABCD pode melhorar a detecção de lesões suspeitas [9]. Ela foi proposta em 1994 por Wilhelm Stolz [10] e Atualmente é o padrão utilizado em análises dermatoscópicas na classificação das lesões pigmentadas [11].

A regra ABCD pode ser verificada da seguinte maneira [3]:

- 1) Assimetria (A): A forma de uma metade não é igual a outra; `
- 2) Bordas (B): As bordas da lesão são frequentemente imperfeitas, chanfradas, pouco nítidas ou irregulares no seu contorno, e o pigmento pode estender-se para a região circunvizinha;
- 3) Coloração (C): A cor não é uniforme. Tonalidades escuras, marrons e bronzeadas podem estar presentes. Áreas brancas, cinzas, vermelhas, róseas ou azuis também podem ser encontradas;
- 4) Diâmetro (D): Existe uma modificação no tamanho, geralmente um aumento. Os melanomas são geralmente maiores que 5 mm . A Tabela I apresenta a diferença entre uma lesão de melanoma maligno e benigno.

Na Tabela I mostra-se a diferença entre uma lesão de melanoma maligno e benigno [12].

| Regra ABCD                                                                                                    | Benigno | Maligno    |
|----------------------------------------------------------------------------------------------------|---------|------------|
| $\overline{A}$ = Assimetria suspeita a<br>melanoma: O tumor é divi-<br>dido ao meio, e as metades<br>não são semelhantes |         |            |
| $B = Borda$ irregular sus-<br>peita de melanoma: Bordas<br>desiguais ou irregular.                                       |         |            |
| $C = \text{Variacão}$ de cor suspeita<br>de melanoma: existe mais de<br>uma cor de pigmento                              |         |            |
| Diâmetro<br>suspeito a<br>D<br>melanoma: Caso o diâmetro<br>seja maior que 6 mm.                                         |         | $cm$ [[1]] |

Tabela I: Regra ABCD.

Como o sistema desenvolvido não tem como meta realizar o acompanhamento da dimensão do câncer, a regra D do processo ABCD foi eliminada.

## *B.* Reconhecimento de padrões

Entende-se por padrões as propriedades que possibilitam o agrupamento de objetos semelhantes dentro de uma determinada classe ou categoria, mediante a interpretação de dados de entrada, que permitam a extração das características relevantes desses objetos [13]. Contudo, este agrupamento pode ser muito complexo e ate demorado para que um ser humano possa fazer ´ sozinho, logo, o reconhecimento de padrões (RP) por computador é uma das mais importantes ferramentas utilizadas no campo da inteligência de máquina. Atualmente está presente em inúmeras áreas do conhecimento e encontra aplicações diretas em visão computacional.[14]

Entretanto, para se fazer o reconhecimento é necessário a utilização de uma base de dados sobre o problema que se deseja classificar, no caso, o câncer de pele do tipo melanoma. Outro fator a citar é a utilização de algum algoritmo de reconhecimento que faça o uso da base de dados e possa determinar se a mancha é um melanoma ou não. Cabe mencionar que a imagem que sera analisada passa antes por uma ´ etapa de processamento de imagem para a extração de suas características, e partir destas serão utilizados os algoritmos de deteccão.

Existem vários algoritmos para efeturar esta tarefa, mas neste trabalho foram utilizamos o DMC, K-Means, K-NN, MLP, M-Adaline. Abaixo segue uma breve descrição sobre o funcionamento de cada um.

*1) KNN:* O KNN é um classificador que faz previsões de acordo com os rótulos dos K vizinhos mais próximos da instância de teste [15]. Esta técnica pode ser muito efetiva, mas requer que seja armazenado o conjunto inteiro de treinamento. Portanto, o KNN pode usar uma grande quantidade de memória e torna-se muito lento. Muitas vezes agrupam-se o conjunto de treinamento para reduzir seu tamanho antes de usar este método.[16]

Para determinar a classe de um elemento que não pertença ao conjunto de treinamento, este classificador procura K elementos do conjunto de treinamento que estejam mais próximos do elemento desconhecido, ou seja, que tenham a menor distância. $[17]$ 

Estes  $K$  elementos são chamados de K-vizinhos mais próximos. Verifica-se quais são as classes desses K vizinhos e a classe mais frequente será atribuída à classe do elemento desconhecido.[17]

2) MLP: Conhecendo a capacidade do cérebro humano de processar informações de forma não-linear e paralela para resolver tarefas complexas, a Rede Neural Perceptron Multicamada (Multilayer Perceptron, MLP) usa o conceito de neurônio biológico para definir uma camada de entrada (dendritos) que recebe os vetores de atributos, e uma ou mais camadas intermediárias (conexões sinápticas), compostas por neurônios somadores com função de ativação não linear (corpo celular) e uma camada de saída (axônio), também constituída por neurônios somadores (que podem ser lineares ou não) [18].

3) K-Means: O K-Médias é um algoritmo baseado na técnica de clusterização (agrupamento). Em outras palavras, encontra um número  $k$  de clusters ( $k$  é fornecido pelo usuário) que são representados por seus centróides  $[19]$ . É uma técnica de RP popular devido a sua facilidade de implementação e sua ordem de complexidade  $O(n)$ , onde n é o número de padrões. Sendo um dos mais simples algoritmos de aprendizagem não supervisionada, conseguem resolver problemas de agrupamentos bem conhecidos.[20]

*4) DMC:* Neste tipo de classificador, para cada classe é assumido um centro de massa (também conhecido como centróide).

Um objeto  $x$  pertence a uma determinada classe  $y$ , quando a distância entre  $x$  e o centróide da classe  $y$ , for menor que

todas as distâncias entre  $y$  e as outras classes do espaço de características.[21]

O primeiro passo do processo de classificação por distância mínima é o cálculo dos vetores médios (centróides) que representam cada classe por padrões [22].

Para o cálculo da distância, diversas métricas podem ser utilizadas, como por exemplo, a distancia euclidiana.[21] ˆ

*5) MAdaline:* E um tipo elementar de algoritmo adaptativo, ´ chamado de Elemento Linear Adaptativo (ADAptive LINear Element- ADALINE), composto de apenas um elemento processador (neurônio) linear. [23]

O modelo ADALINE têm seus parâmetros ajustados por meio de uma regra de atualização recursiva denominada Regra de Widrow-Hoff, também conhecido como Regra Delta, ou ainda, como algoritmo de adaptação LMS (Least Mean Square).[23]

O modelo ADALINE, na forma como foi descrito anteriormente, apresenta uma única saída. Um modelo ADA-LINE com múltiplas saídas passa a ser chamado de MADA-LINE.(Multiple ADALINE).[23]

# II. EXTRAÇÃO DE CARACTERÍSTICAS

O presente trabalho possuiu a estrutura demonstrada na Figura 1, onde cada módulo teve como finalidade processar a imagem de entrada e repassar seu resultado para o próximo. Nas seções a seguir será explicado com detalhes a função de cada módulo.

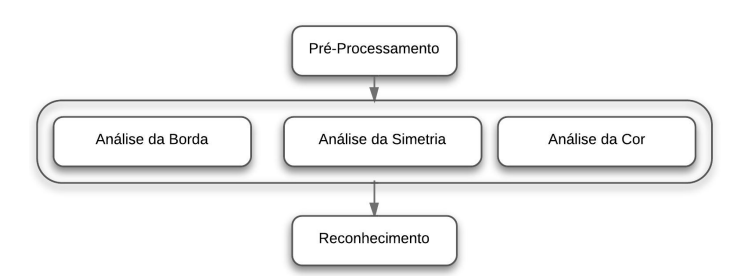

Figura 1: Estrutura do trabalho proposto: pré-processamento, análise dos atributos da imagem e reconhecimento da imagem.

## III. PRÉ-PROCESSAMENTO

Esta etapa tem por finalidade a extração da região de interesse (mancha) da imagem, removendo qualquer outros elementos presentes, como pêlos, pele e até mesmo alguns possíveis ruídos provenientes do ambiente de aquisição da imagem. Portanto a imagem submetida ao processo passa por uma série de etapas, como demonstra a Figura 2, até que seu objetivo seja alcançado.

Da Figura 2, temos:

- 1) Entrada de uma imagem colorida (RGB) ao pre-´ processamento;
- 2) Redimensionamento da imagem para um tamanho de 300 pixels de largura por 300 pixels de altura, para a redução de processamento das etapas seguintes;

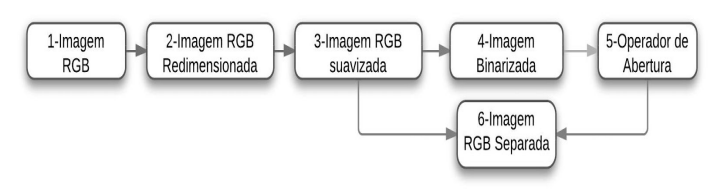

Figura 2: Diagrama do funcionamento da etapa de Pré-Processamento.

- 3) Suavização da imagem utilizando filtro da mediana 3x3 [1], tendo como objetivo reduzir a quantidade de ruídos na imagem, como exemplo, pêlos;
- 4) Binarização da imagem, utilizando faixa de limiar constante [24];
- 5) Aplicação de um filtro morfológico de abertura [25] para redução de alguns ruídos que aparecem após a etapa de binarização;
- 6) Utilização da imagem da Etapa3, Fig. 2, como máscara com a imagem da Etapa 5, Fig. 2, [16], resultando em uma imagem com apenas o sinal em destaque, como mostra a Figura 3e.

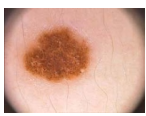

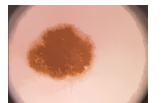

(b) Aplicação do filtro da mediana.

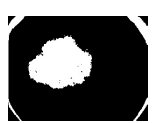

(a) Imagem submetida ao processo, já redimensionada.

(c) Binarização da imagem.

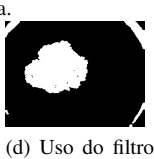

morfológico,

abertura.

operador de

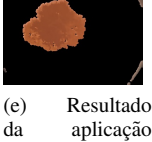

da mascara Figura 3b com a imagem Figura 3e.

Figura 3: Exemplo do processo de pré-processamento.

## IV. ANÁLISE DA VARIAÇÃO DE BORDA

Essa etapa tem o objetivo de quantificar as irregularidades da borda da imagem da mancha, conforme apresenta a Figura 4.

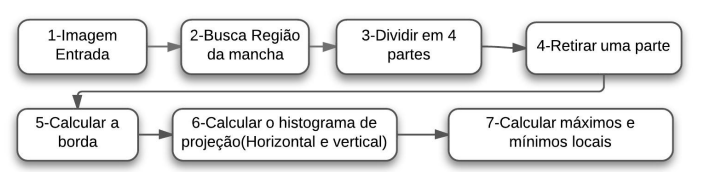

Figura 4: Etapas para a detecção de borda da imagem.

A análise da variação da borda foi efetuada da seguinte maneira:

- 1) Detecção da região de interesse, como descrito na seção Figura VI (Análise da variação de cor: Etapa 1);
- 2) Divisão da imagem em 4 partes, com base no centro da região de interesse;
- 3) Recorte da primeira parte da imagem para fazer o processamento (Figura 5b);
- 4) Calculo da borda (Figura Figura 5d) utilizando a ´ operação de convolução com a máscara, visando destacar os pixels brilhantes circundados por pixels mais escuros [1];
- 5) Cálculo do histograma de projeção horizontal e vertical [26];
- 6) Para cada histograma de projeção (horizontal e vertical), calculou-se a quantidade de máximos e mínimos locais contidos em seu vetor (Figura 6 e Figura 7).

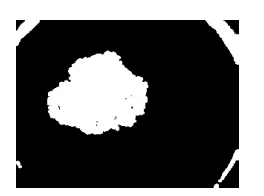

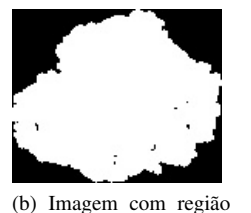

encontrada.

(a) Imagem binarizada, submetida ao processo.

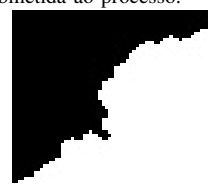

(d) Bordas do quadrante

selecionado.

(c) Seleção de um quadrante de imagem.

Figura 5: Etapas do processo de Análise da Borda.

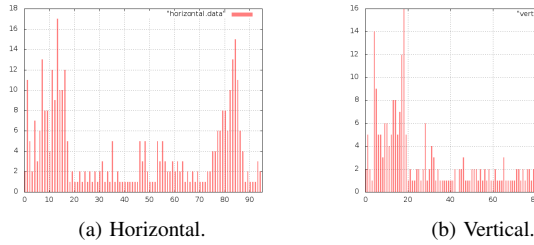

Figura 6: Histograma de projeção de uma imagem com melanoma.

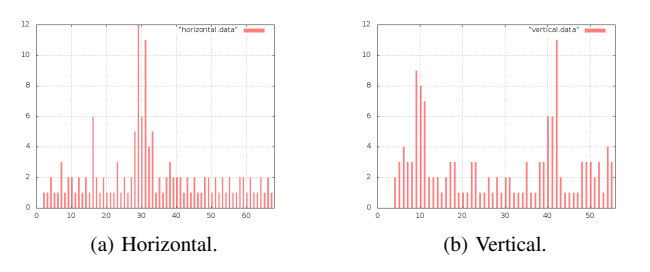

Figura 7: Histograma de projeção de uma imagem sem melanoma.

## V. ANÁLISE DA SIMETRIA

Essa ultima etapa tem como objetivo comparar duas ´ metades da imagem da região de interesse e com isso verificar a diferenca entre ambas. A Figura 8 mostra os passos para efetuar esta etapa, que foram as seguintes:

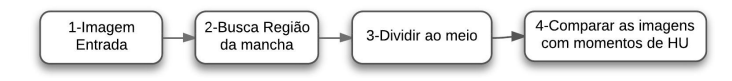

Figura 8: Etapas efetuadas na análise da simetria.

- 1) Detecção da região de interesse, como descrito na seção Figura VI (Análise da variação de cor: Etapa 1);
- 2) Divisão da imagem ao meio (Figura 9c e Figura 9d ), selecionando o ponto médio da largura da imagem;
- 3) Utilizando Momentos Hu [16] [27] , para comparar as duas metades.

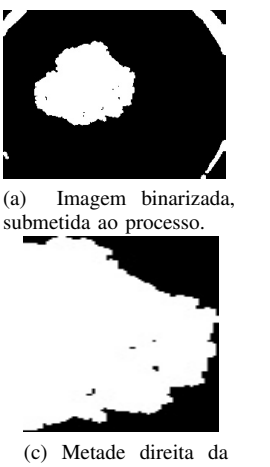

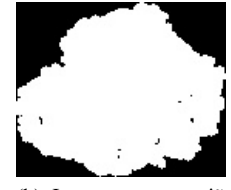

(b) Imagem com região encontrada.

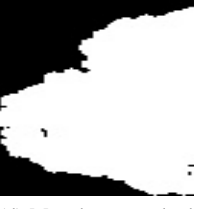

imagem Figura 9b.

(d) Metade esquerda da imagem Figura 9b.

Figura 9: Etapas do processo de Análise da Simetria.

## VI. ANÁLISE DA VARIAÇÃO DE COR

Esta etapa consiste em quantificar a variação de cor que a região de interesse possui. Esse procedimento representa a regra C do método de detecção de melanoma. A Figura 10 mostra os passos que foram tomados para desenvolver essa etapa.

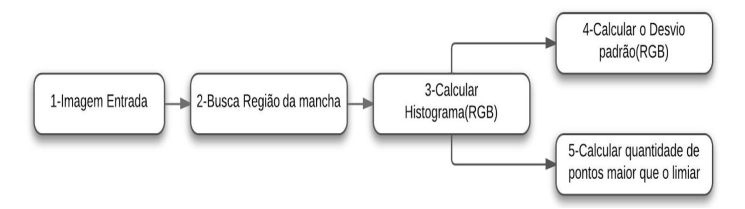

Figura 10: Descrição da etapa de análise da variação de cor.

Para a análise da variação de cor da imagem, foram efetuados os seguintes passos:

- 1) Encontrar a região de interesse (Figura 11b);
- 2) Calcular o histograma de cada componente (RGB) da imagem colorida (Figura 12 e 13);
- 3) Efetuar o cálculo do desvio padrão para cada histograma com o intuito de ter uma métrica da variação de cor da região de interesse;
- 4) Processar a quantidade de pontos maiores do que um determinado limiar pré-estabelecido, obtendo-se outra métrica para a análise da variação de cor.

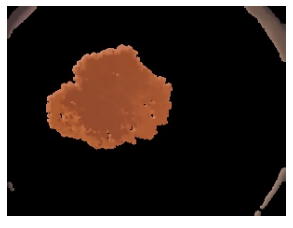

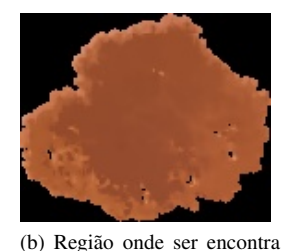

(a) Imagem com a máscara aplicada.

## Figura 11: Seleção da região interesse.

a mancha.

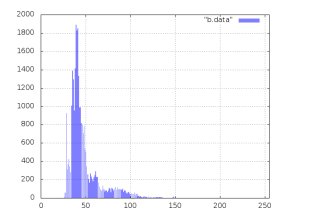

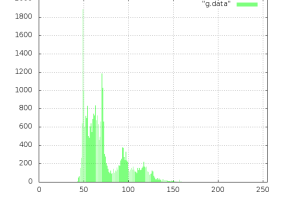

(b) Histograma do canal G (verde), desvio padrão =  $30$  e

(a) Histograma do canal B (azul), desvio padrão = 27 e média = 72.

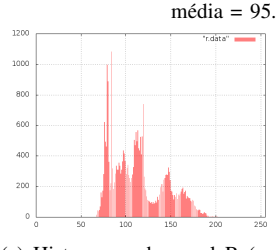

(c) Histograma do canal R (vermelho), desvio padrão = 27 e  $m$ édia = 128.

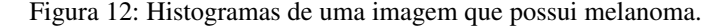

## VII. BASE DE DADOS E AMBIENTE UTILIZADO

Para este trabalho, a base de dados de 29 imagens de manchas que não correspondem à melanoma e 12 classificadas como melanoma, foram retiradas de [28] e [4].

A fase de treinamento utilizou 70% do total da base e 30% foram para testes. O desenvolvimento da fase de extração de caracteristicas foi feito utilizando a biblioteca OpenCV [16] e a parte de reconhecimento de padrões foi feito utilizando a linguagem de programação Java.

## VIII. RESULTADOS E DISCUSSÃO

As médias foram produzidas utilizando, para cada algoritmo, um total de 30 execuções e constante de época igual a

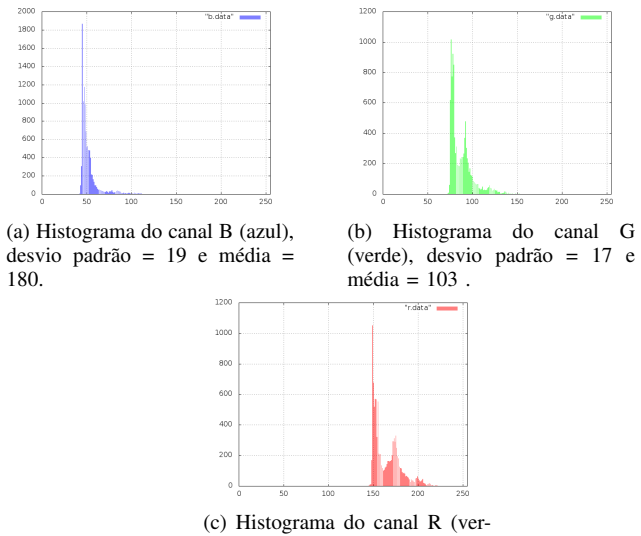

melho), desvio padrão = 15 e  $m\'edia = 68$ .

Figura 13: Histogramas de uma imagem que não possui melanoma.

30. Para o K-Means, o k escolhido foi 3, o MLP foi adotado uma taxa de aprendizagem de 0,01 com a função de ativação Sigmóide logística; por fim, o MAdaline teve uma taxa de aprendizado de 0,05 e função de ativação tangente hiperbólica.

Na Tabela II consta a descrição das taxas de acertos dos cinco algoritmos utilizados, todos acima de 50%, destaca-se que a menor foi a do algoritmo DMC, com médio de 64% e intervalo de confianca entre  $53\% - 75\%$ , este, por sua, vez possuiu o segundo maior desvio padrão (11,06).

Tabela II: Resultados obtidos pelos algoritmos de reconhecimento de padrões.

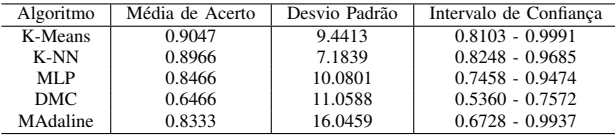

Contudo, o K-Means e o K-NN foram os que alcançaram as melhores taxas de acerto. Seus intervalos de confiança possuem valores bem próximos, contudo o K-Mmeans é o que possui a maior valor de acerto, correlação ao seu maior valor no intervalo de confiança.

#### IX. TRABALHOS FUTUROS

Com o intuito de avaliar/analisar mais informações antes de efetuar o reconhecimento da doença, pretende-se ampliar a base de dados para melhorar a eficácia do método de reconhecimento proposto neste estudo. A busca por novas imagens deve considerar que o banco de dados deve ter suas características de aquisição padronizadas ou que o algoritmo possa adaptar-se às suas diferentes condições de geração.

No que concerne ao reconhecimento referente à regra D, pretende-se adicionar a informação do processamento da

imagem para, assim, disponibilizar mais um forma de prever o quanto uma mancha é indicativa de ser melanoma. Além disso, também pretende-se melhorar a etapa de extração de características, especificamente a de variação de borda, tendo em vista que o método adotado não é invariante à rotação.

E por fim, considerando que o aumento da base de dados afeta diretamente o tempo de execução do algoritmo, nos trabalhos futuros, serão calculados algumas métricas para o melhorar o tempo de execução da etapa de extração de características bem como o reconhecimento de padrões.

#### **REFERENCES**

- [1] O. Filho and H. Neto, *Processamento Digital de Imagens*. Brasport Livros e Multimídia, 1999.
- [2] R. Gonzalez and R. Woods, *Processamento Digital de Imagens*, 3rd ed. Pearson, 2010.
- [3] H. S. Ganzeli, J. G. Bottesini, L. O. Paz, and M. F. S. Ribeiro, "Skan: Skin scanner - system for skin cancer detection using adaptive techniques," *IEEE LATIN AMERICA TRANSACTIONS*, vol. 9, no. 2, pp. 206–212, 2011.
- [4] L. Rosado, "Sistema automático para diagnóstico de lesões cutâneas baseado em imagens dermoscopicas," Master's thesis, Engenharia ´ Biomédica, Universidade técnica de lisboa, Lisboa, 2009.
- [5] G. Pereira, *Melanoma*, 2012. [Online]. Available: http://cancerdepele.net.br/melanoma
- [6] A. A. M. Castro and P. P. P.L., "Algoritmos para reconhecimento de padrões," Revista Ciências, pp. 129-145, 2002.
- [7] M. Montemayor-Quellenberg, *Skin cancer detection breakthrough: Missing pieces of DNA structure a red flag for deadly skin cancer*, 2012. [Online]. Available: http://news.harvard.edu/gazette/story/2012/09/skincancer-detection-breakthrough/
- [8] I. N. d. C. INCA, *Câncer de Pele: melanoma*, S.D. [Online]. Available: http://www2.inca.gov.br/wps/wcm/connect/tiposdecancer/ site/home/pele\_melanoma
- [9] R. Friedman, D. Rigel, and A. Kopf, "Early detection of malignant melanoma: the role of physician examination and self-examination of the skin," *CA Cancer J Clin*, vol. 35, pp. 130–151, 1985.
- [10] W. Stolz, "The abcd rule of dermatoscopy. high prospective value in the diagnosis of doubtful melanocytic skin lesions," *American Academy Dermatology*, 1994.
- [11] A. C. Sobieranski, L. Coser, E. Comunello, and A. V. Wangenheim, "Metodologia computacional para aplicação da regra abcd na avaliação de lesões pigmentadas." in *WIM 2007 - VII Workshop de Informática Médica, Porto de, 2007.*
- [12] A. Jerant, J. T. Johnson, and C. Demastes-Sheridan, "Early detection and treatment of skin cancer," *Am Fam Physician*, vol. 62, pp. 357–368, 2000.
- [13] J. T. Tou and R. C. Gonzalez, *Pattern Recognition Principles*. Addison-Wesley Publishing, 1981.
- [14] A. Nogueira, J. Azevedo, V. Baptista, and S. Siqueira, "Um overview sobre reconhecimento de padrões," in *II Simpósio de Excelência em* Gestão e Tecnologia, Rio de Janeiro, 2006.
- [15] Z. Yan and C. Xu, "Combining knn algorithm and other classifiers," in *Proceedings of 9th IEEE International Conference on Cognitive Informatics*. Beiging, China: IEEE, 2010.
- [16] G. R. Bradski and A. Kaehler, *A Learning OpenCV: Computer Vision with the OpenCV Library*, 1st ed. O'REILLY, 2008.
- [17] L. Silva, "Uma aplicação de Árvores de decisão, redes neurais e knn para a identificação de modelos arma não-sazonais e sazonais," Ph.D. dissertation, Departamento de Engenharia Elétrica, Pontifícia Universidade Catolica do Rio de Janeiro, 2005. ´
- [18] A. Neto, "Sinpatco sistema inteligente para o diagnóstico de patologias da coluna vertebral," Master's thesis, Teleinformatica, Universidade ´ Federal do Ceará, 2006.
- [19] J. Macqueen, "Alguns métodos de classificação e análise das observac¸oes multivariada," in ˜ *Berkeley Simposio sobre Estat ´ ´ıstica Matemática*. University of California Press, pp. 281-297.
- [20] A. Jain, M. Murty, and P. Flynn, "Data clustering: a review," *ACM Comput*, vol. 31, p. 264?323, 1999.
- [21] R. Plotze, "Identificação de espécies vegetais através da análise da forma interna de órgãos foliares," Master's thesis, Instituto de Ciências Matemáticas e de Computação, Universidade de São Paulo, 2004.
- [22] A. Scaranti, R. Bernardi, and R. O. Plotze, "Identificação de Órgãos foliares utilizando as wavelets de daubechies," in VI Workshop de Visão *Computacional*, 2010.
- [23] G. Barreto, *Introduc¸ao ao Reconhecimento de Padr ˜ oes ˜* , 2007. [Online]. Available: http://www.deti.ufc.br/ guilherme/courses.htm
- [24] P. H. A. Carnelos and R. Zeliotto, "Sistema de detecção de movimento em tempo real com kit dsp tms320dm642," Monografia, Curitiba, 2011.
- [25] T. I. Ren, "Processamento de imagem morfológica," 2010.
- [26] A. Azevedo, E. e Conci, *Computação Gráfica Teoria e Prática*. Editora Campus, 2007, vol. 2.
- [27] B. Beltrano, C. Eiou, D. Erty, and E. Fulano, "Uma proposta para proposta de propostas," *Alguma Revista*, vol. VII, 1999.
- [28] S. Silva, *Dermatology Atlas*, S.D. [Online]. Available: http://www.atlasdermatologico.com.br